## **Extract XML Fragment Action**

This action extracts an xml document fragment from a source xml document and saves it as a new xml document.

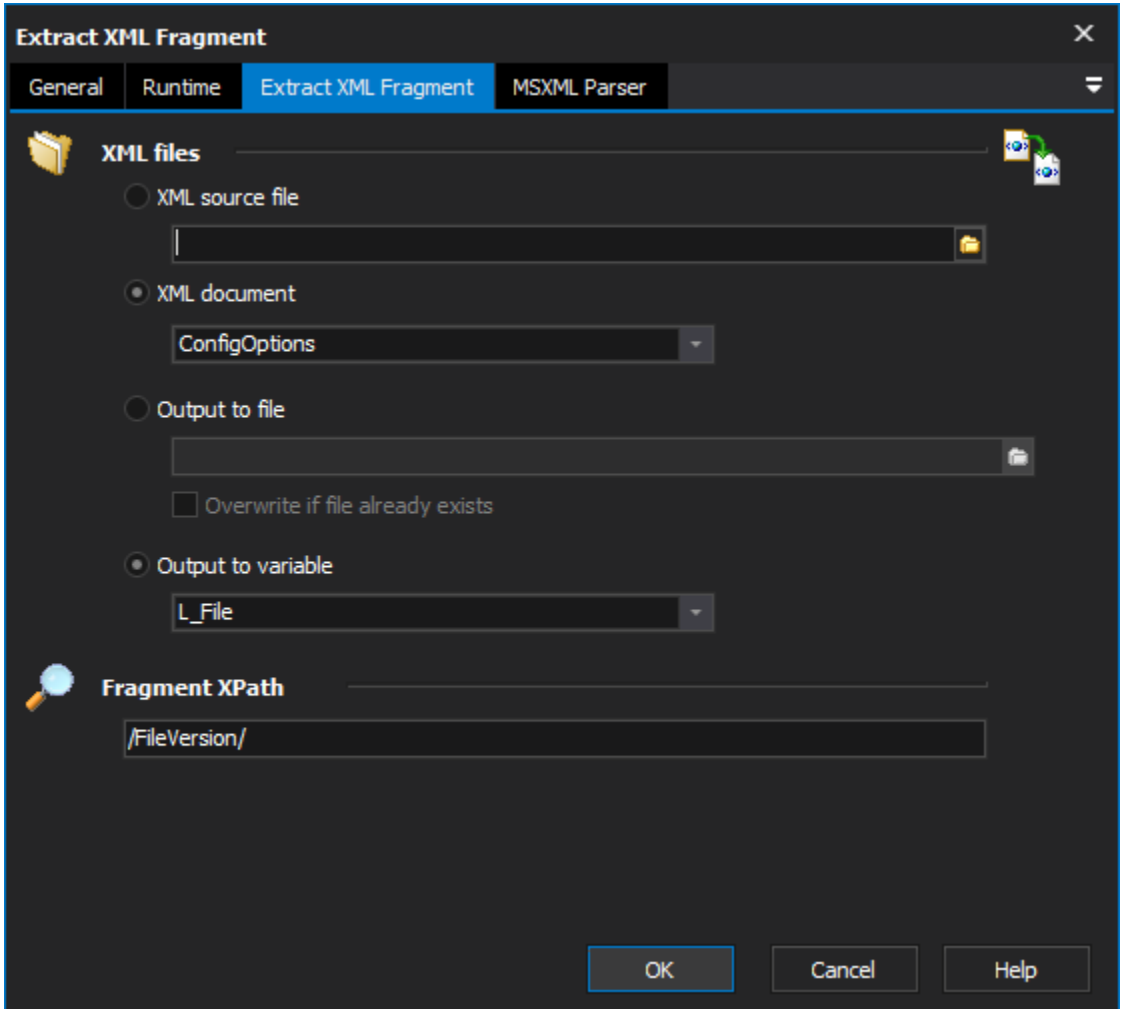

## **XML Files**

Specify a source file (or document), and a destination file to write the fragment to.

## **Fragment XPath**

Specify the XPath to the nodes you wish to extract.

## **MSXML Parser Page**

Allows you to set some options to be used when the parser loads the XML. See the [XML Parser Options](https://wiki.finalbuilder.com/display/FB8/XML+Parser+Options) topic for details.